## **Primer Certamen**

Tiempo: 90 min. Todas las preguntas tienen igual puntaje

1.- Responda en forma breve y clara:

a) ¿Por qué una fotografía adjunta en un correo electrónico tiene un tamaño distinto al del archivo original? ¿El tamaño es mayor o menor?

*Porque el protocolo aplicación para envío de correo SMTP sólo permite el envío de caracteres de 7 bits en sus mensajes. Las imágenes se deben recodificar para llevarlas a caracteres válidos. Esto hace que el archivo crezca en tamaño.*

- b) Si en una aplicación cliente-servidor TCP corremos primero el cliente ¿Qué pasa? *Al no existir servidor esperando, la conexión del cliente es rechazada por la capa de transporte en el extremo receptor y la instrucción de conexión usada en el cliente retorna error.*
- c) Un usuario corre, al mismo tiempo en su máquina, Mozilla Firefox para bajar la página A e Internet Explorer para bajar la página B, ambas de un mismo servidor WEB. ¿Cómo consigue el servidor enviar los paquetes a cada Navegador sin confundir los destinatarios? ¿Cómo descubre la capa de transporte a qué navegador entregar cada respuesta?

*El servidor no se confunde porque cuando el cliente crea una conexión TCP para enviar su requerimiento http se crea un socket único para cada conexión, luego el servidor usa cada socket para responder a cada cliente.*

*La capa de transporte del lado cliente lo descubre observando el número de puerto destino que trae el paquete respuesta.* 

d) El protocolo HTTP pide especificar el nombre del host destino en el encabezado del requerimiento. Así como en: GET /~agv/elo322/1s08/prueba.html HTTP/1.1

Host: profesores.elo.utfsm.cl

Si el navegador ya estableció la conexión antes de enviar el requerimiento, explique por qué este dato es obligatorio en el encabezado (Ayuda: considere la existencia de proxys.)

*Es obligatorio porque el navegador podría estar accediendo a los servidores a través de un proxy, por lo tanto el extremo al cual él se conecta es el proxy y no el servidor WEB donde esta la página buscada. Este campo es luego usado por el proxy para conectarse al servidor WEB deseado.*

e) ¿Podemos correr un servidor UDP y un servidor TCP con el mismo número de puerto local y en la misma máquina? Justifique.

*Sí, debido a que la capa de RED identifica el protocolo de capa transporte al cual entregar el paquete, en este caso sería UDP o TCP, luego ésta ve el puerto (aplicación) al cual pertenece. Luego en este caso la separación del tráfico ya se hizo al pasar de capa de red a transporte.*

2.- (de guía de ejercicios) Considere el caso de envío de voz desde el Host A a Host B por una red de paquetes conmutados (ejemplo, Telefonía en Internet). Host A convierte la voz análoga en un flujo digital de 64 kbps en tiempo real. El Host A luego agrupa los bits en paquetes de 48 bytes. Hay un enlace entre A y B; su tasa de transmisión es de 1 Mbps y tiene 2 ms de tiempo de propagación. El Host A envía un paquete tan pronto él agrupa los 48 bytes. El Host B inicia la conversión a señal análoga tan pronto recibe el paquete entero. ¿Cuánto tiempo transcurre desde que un bit es creado en el Host A hasta que éste es convertido a una señal análoga en Host B?

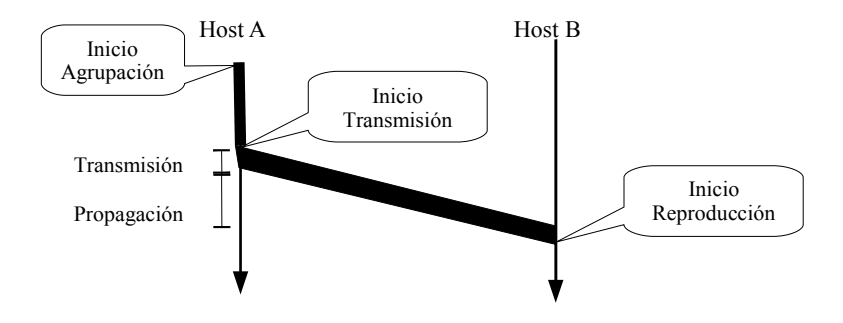

*Tiempo transcurrido = tiempo agrupar 48 bytes + tiempo de transmisión de 48 bytes + tiempo de propagación*

$$
Tiempo Transcurrido = \frac{48[byte] * 8[bits/byte]}{64[Kbits/s]} + \frac{48[byte] * 8[bits/byte]}{1000[Kbits/s]} + 2[ms]
$$

*Tiempo Transcurrido*=6[ $ms$ ]+0,384[ $ms$ ]+2[ $ms$ ]=8,384[ $ms$ ]

3.- En un local de acceso a Internet se genera tráfico web entrante con tamaño promedio de objeto de 200.000 bits. Cada usuario baja con su browser en promedio 3 objetos/segundo.

 a) Antes de poner un cache en la red, determine el número máximo de usuarios que logra bajar 3 objetos/segundo. 2[*Mbit*/*s*]3[*obj*/*s*]∗200 [*Kbit*/*obj* ]∗*Usuarios*

$$
Usuarios \leqslant \frac{2000\left[\frac{Kbit}{s}\right]}{600\left[\frac{Kbit}{s}\right]} = 3,33
$$
\n
$$
Usuarios\, \frac{Max}{s} = 3
$$

Luego se pone un cache para el tráfico WEB que logra una tasa de éxito del 60%.

b) Determine el número máximo de usuarios que logra bajar 3 objetos/segundo.

2[*Mbit* /*s*]3[*obj*/*s*]∗200[*Kbit* /*obj*]∗*Usuarios*∗0,4  $U$ *suarios*  $\leq \frac{2000[Kbit/s]}{600[Kbit/s]^{1/2}}$ 600[*Kbit* /*s*]∗0,4  $=8,33$ *Usuarios Máx*=8

c) Para este máximo, determine la utilización del enlace de bajada hacia el Router desde el exterior y la utilización de la conexión Cache-Switch.

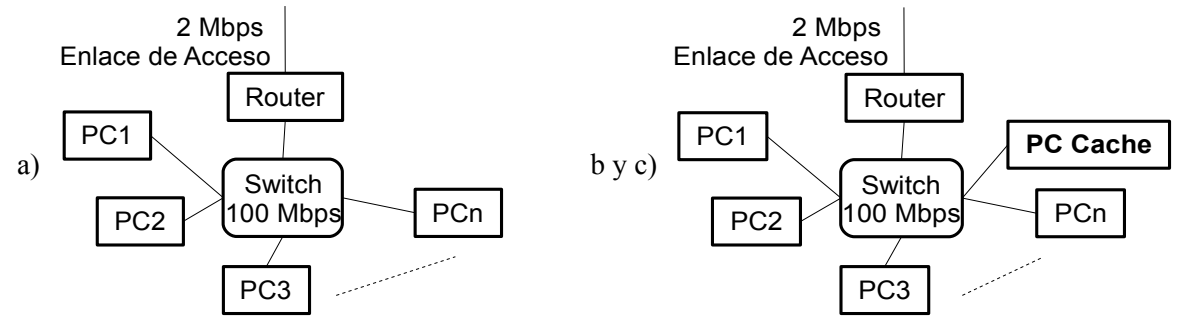

Utilización Enlace Externo Bajada = 
$$
\frac{8*600 [Kbit/s]*0,4}{2000 [Kbit/s]} = 0,96 = 96 [por ciento]
$$
  
Utilización Concxión Cache – Switch = 
$$
\frac{8*600 [Kbit/s]}{100000 [Kbit/s]} = 0,048 \approx 5 [por ciento]
$$

4.- Suponga que usted enciende un computador que nunca se ha conectado a Internet. Una vez configurada su conexión a Internet, usted desea acceder a la página [www.redes.cl,](http://www.redes.cl/) la cual tiene texto y dos imágenes. Si usted pudiera observar el tráfico que sale y entra de su computador, liste en el orden de ocurrencia lo que vería desde que usted pone el URL y presiona "enter" hasta bajar completamente la página. (considere tráfico de la capa aplicación y transporte, describiendo lo observado según lo aprendido en este curso).

a) Suponga consultas DNS iterativas y servicio HTTP no persistente.

b) Suponga consultas DNS recursivas y servicio HTTP persistente con pipeline.

*Desde el punto de vista de lo observable en la máquina no hay diferencia si el servicio DNS es iterativo o recursivo.*

*a)* 

- 1. *Sale paquete UDP con consulta DNS hacia servidor DNS para obtener dirección IP de servidor* [www.redes.cl](http://www.redes.cl/)
- *2. Entra paquete UDP con respuesta DNS con dirección IP.*
- 3. *Sale petición de conexión TCP de capa transporte hacia el puerto 80 en máquina* [www.redes.cl](http://www.redes.cl/)
- 4. *Entra aceptación de conexión TCP desde* [www.redes.cl](http://www.redes.cl/)
- *5. Sale petición HTTP pidiendo página inicial.*
- *6. Entra repuesta HTTP con página de texto.*
- *7. Sale cierre de conexión TCP.*
- *8. Entra cierre de conexión TCP.*
- 9. *Sale petición de conexión TCP de capa transporte hacia el puerto 80 en máquina* [www.redes.cl](http://www.redes.cl/)
- 10. *Entra aceptación de conexión TCP desde* [www.redes.cl](http://www.redes.cl/)
- *11. Sale petición HTTP pidiendo primera imagen.*
- *12. Entra repuesta HTTP con imagen.*
- *13. Sale cierre de conexión TCP.*
- *14. Entra cierre de conexión TCP.*
- 15. *Sale petición de conexión TCP de capa transporte hacia el puerto 80 en máquina* [www.redes.cl](http://www.redes.cl/)
- 16. *Entra aceptación de conexión TCP desde* [www.redes.cl](http://www.redes.cl/)
- *17. Sale petición HTTP pidiendo segunda imagen.*
- *18. Entra repuesta HTTP con segunda imagen.*
- *19. Sale cierre de conexión TCP.*
- *20. Entra cierre de conexión TCP.*

## *b)*

- 1. *Sale paquete UDP con consulta DNS hacia servidor DNS para obtener dirección IP de servidor* [www.redes.cl](http://www.redes.cl/)
- *2. Entra paquete UDP con respuesta DNS con dirección IP.*
- 3. *Sale petición de conexión TCP de capa transporte hacia el puerto 80 en máquina* [www.redes.cl](http://www.redes.cl/)
- 4. *Entra aceptación de conexión TCP desde* [www.redes.cl](http://www.redes.cl/)
- *5. Sale petición HTTP pidiendo página inicial.*
- *6. Entra repuesta HTTP con página de texto.*
- *7. Sale petición HTTP pidiendo primera imagen.*
- *8. Sale petición HTTP pidiendo segunda imagen.*
- *9. Entra repuesta HTTP con imagen. (podría ser 8, si servidor es cercano y cliente lento)*
- *10. Entra repuesta HTTP con segunda imagen.*
- *11. Sale cierre de conexión TCP.*
- *12. Entra cierre de conexión TCP.*